## **Excel 2010/2013 Basic PivotTables-Online**

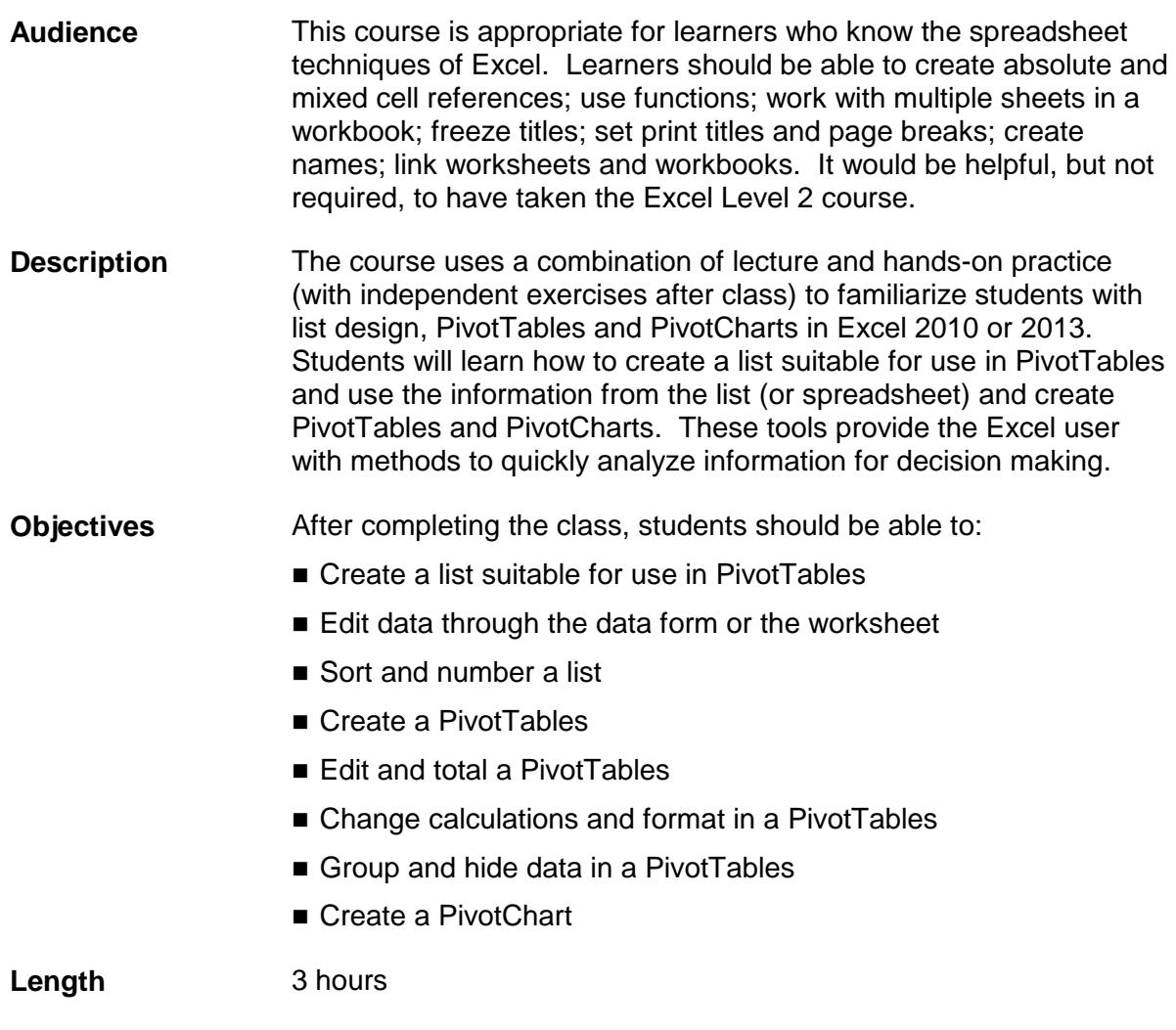

## **I. Creating a Data List**

- A. Recognizing a Data List
- B. Creating a Data List
- C. Editing a Data List using a Form
- D. Converting Data Lists to an Excel Table
- E. Creating Formulas in an Excel Table
- F. Sorting a List in an Excel Table
- G. Numbering the Excel Table

## **II. PivotTables and PivotCharts**

- A. What is a PivotTable or PivotChart?
- B. Creating a PivotTable
- C. Modifying a PivotTable Layout
- D. Changing PivotTable Appearance and Subtotals
- E. Controlling PivotTable Calculation and Formatting
- F. Grouping and Sorting PivotTable Fields
- G. Creating PivotCharts

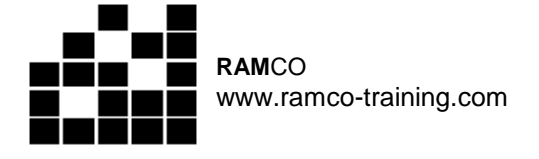

Course # 2410 12/19/2014